Практика 1. Введение в статистическое моделирование. Время движения на работу (светофоры). Центральная предельная теорема.

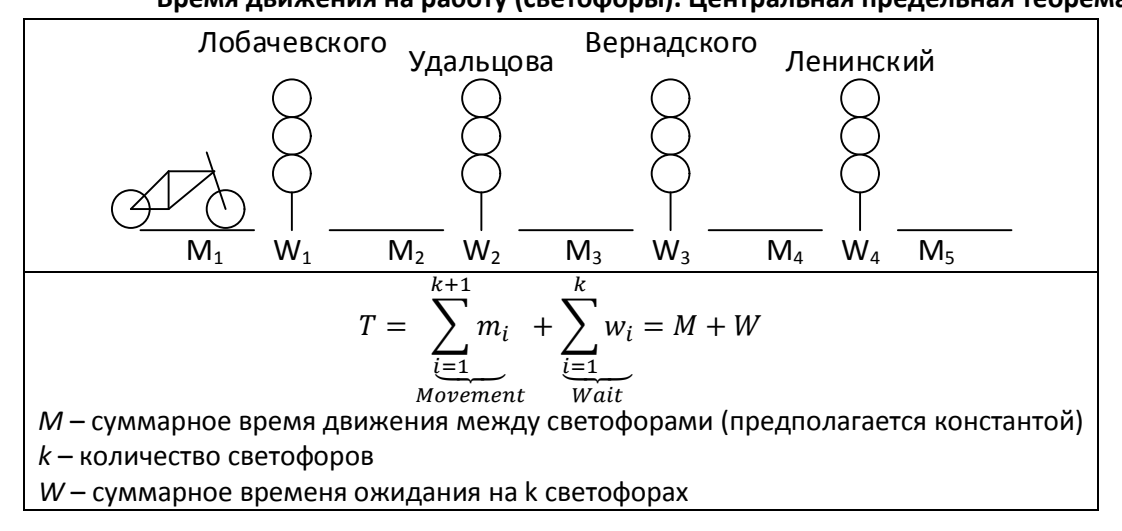

## Часть 1. Подготовка генератора и его проверка

- 1. Задаться параметрами вероятностной модели:
	- а. суммарным временем движения между светофорами М;
	- b. циклом работы светофоров T;
	- с. количеством светофоров на пути к.
- 2. Написать функцию генератора случайной величины Т:
	- **function**  $T =$  generate movement time( $k$ ,  $T$ ,  $M$ , n)
	- где n количество реализаций времени движения
	- Т вектор-столбец размерности [n x 1]
- 3. Аналитически рассчитать статистические свойства генератора случайной величины  $T$  для произвольного  $k$ , считая, что распределение  $w_i$  – равномерное:
	- а. матожидание  $ET(k)$ ;
	- b. дисперсию  $DT(k)$ .
- 4. Задаться числом реализаций  $N \ge 1000$ , сгенерировать N случайных значений T при  $k =$ 1, 2, 3, 4, 5. Построить гистограммы построенных реализаций, проверить корректность генератора по диапазону полученных значений и форме их распределения.

## Часть 2. Исследовать действие закона больших чисел для времени ожидания на светофорах

1. Скачать с репозитория курса файл hist density.m, сохранить в папку с кодом данной практики. Файл содержит функцию с таким же названием, которая формирует нормированную гистограмму, приведенную к тому же масштабу, что и функция плотности распределения (т.н. полигон относительных частот). Первый параметр функции аналогичен функции hist (т.е. сама выборка), второй параметр - количество интервалов разбиения выборки (взять порядка 20). Результат функции - два вектора, со значениями СВ (x1) и сопоставленными им значениями плотности вероятности (р1):

## $[p1, x1]$  = hist density(x, 20)

- 2. Построить полигон относительных частот hist\_density для выборки объема N из реализованного плотность распределения вероятностей генератора. Построить для нормального распределения с параметрами  $ET(k)$ ,  $DT(k)$ , используя normpdf. Вывести оба графика в одно окно.
- 3. Сравнивая построенные графики при разных  $k$ , указать, при каком  $k$  начинает действие ЦПТ, т.е. распределение  $T$  близко сходится к нормальному.

## Вопросы к защите

1. Что такое случайная величина?

- 2. Что такое взгляд «до измерений» и «после измерений» в случае времени *T*? Привести пример в задании или коде, когда на *T* смотрят взглядом до измерений и после измерений.
- 3. Каковы формулы для расчета МО и дисперсии для равномерного распределения?
- 4. Вывод формул расчета МО и дисперсии для случайной величины *T*.
- 5. Найти в книгах точное определение центральной предельной теоремы. Указать основное отличие от трактовки, используемой на практике. На защиту распечатать или принести книгу.